# POINT CACHE WORKFLOW

N. Joseph Burnette

Student – Savannah College of Art and Design

### Quote of Wisdom If brute force doesn't work, you're not using enough - unknown

### Tools

 $\sqrt{\mathsf{RenderMan}}$ Text Editor Python Houdini

## Assignment Objective

### Draw on the ST Grid using certain rules. Like this:

 $if((s * s) + (t * t) < 1)$ Surfcolor =  $color(0,1,0)$ 

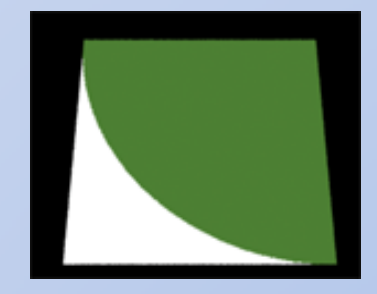

### And this:

if(s  $>= 0.25$  && s  $<= 0.75$ ) if(t >=  $0.25$  && t <=  $0.75$ ) Surfcolor =  $color(0,1,0)$ 

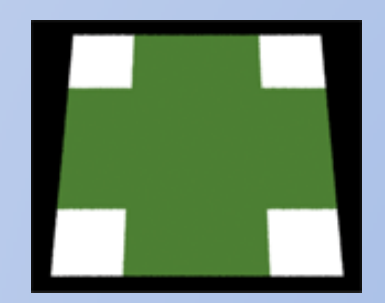

# Assignment Objective

#### Oh.. .and this:

 $if(t + s > 1)$ Surfcolor =  $color(0,1,0)$ 

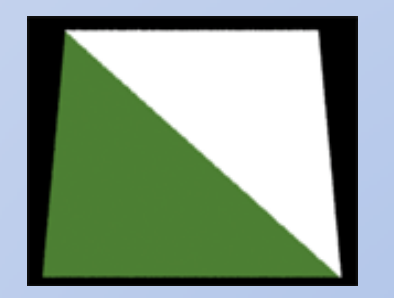

# ok New Assignment Objective

Draw a custom pattern on the ST Grid

#### ok

### New Assignment Objective

#### Draw a custom pattern on the ST Grid

Actually, why not try to Accurately represent ANY image on the ST Grid? (Using the same simple rules)

### How about dividing the ST Plane into a grid and coloring the individual squares?

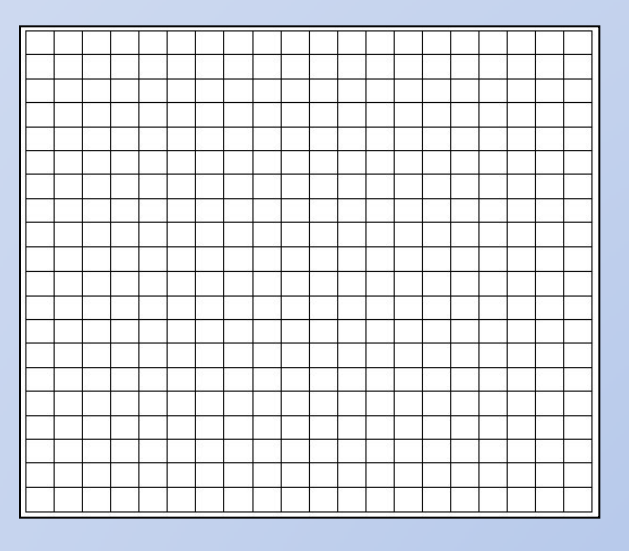

( I remember doing this when I was five…there's no reason why it shouldn't work now…)

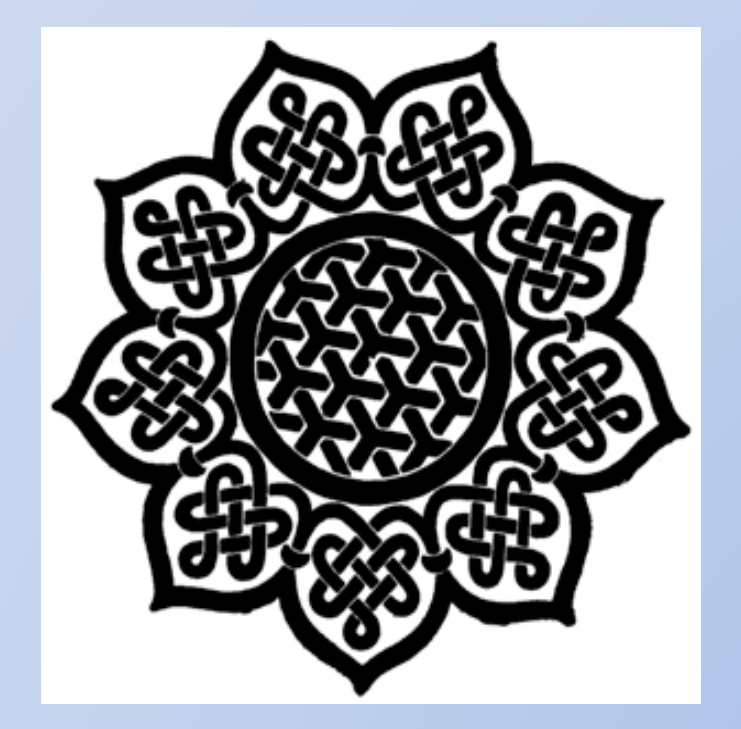

#### Celtic Pattern

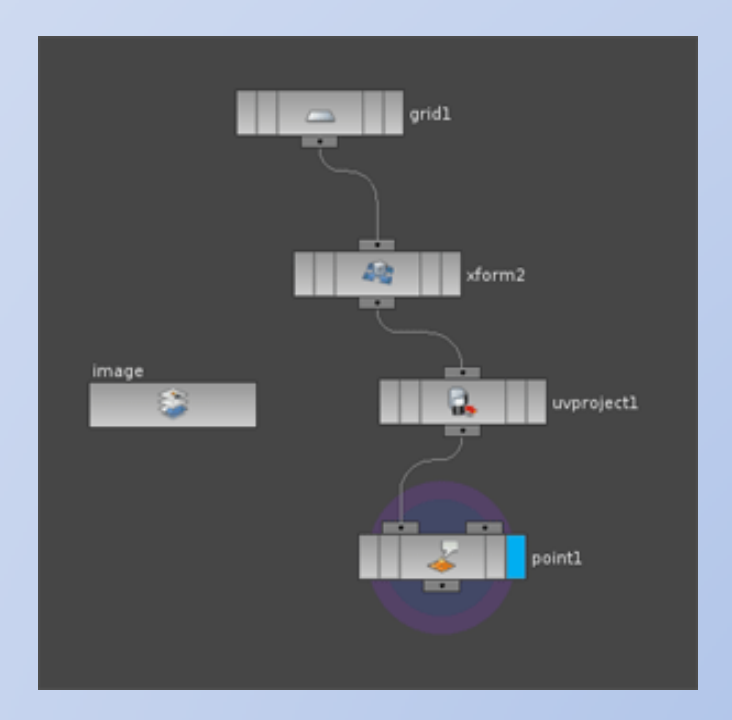

#### Imported into a Houdini Network

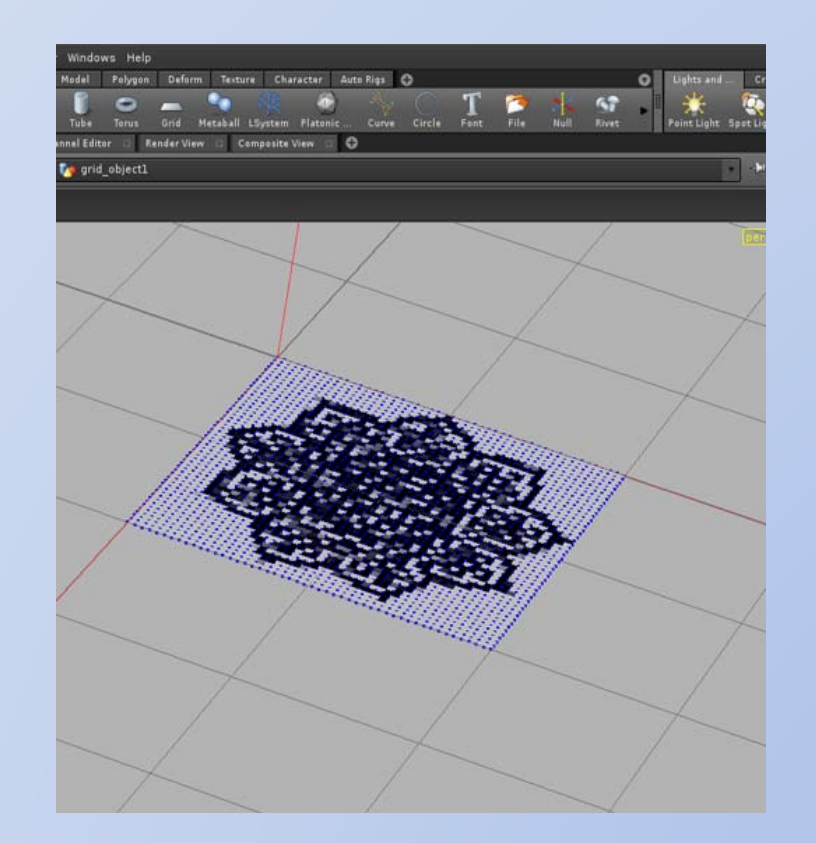

#### = Celtic Pattern on Grid

### Luckily, every possible Houdini point attribute can be extracted through the Houdini Object Model using python.

I'll take point location (P) and point color (Cd)

### The Workflow Python script extracts information and writes me a Shader…

 $f = open('C:\shdartest5.txt', 'w')$ 

….

```
….
          for point in object.displayNode().geometry().points():
          ….
          ….
                   f.write("if (s >= %.12f && t >= %.12f)\n" % (z,x))
                   f.write( " surfcolor = color(%.12f,%.12f,%.12f);\n" % (r,g,b))
                   f.write( "\n")
          ….
          ….
f.close()
```
### The Workflow …which happens to be 14,709 lines of code but…whatever

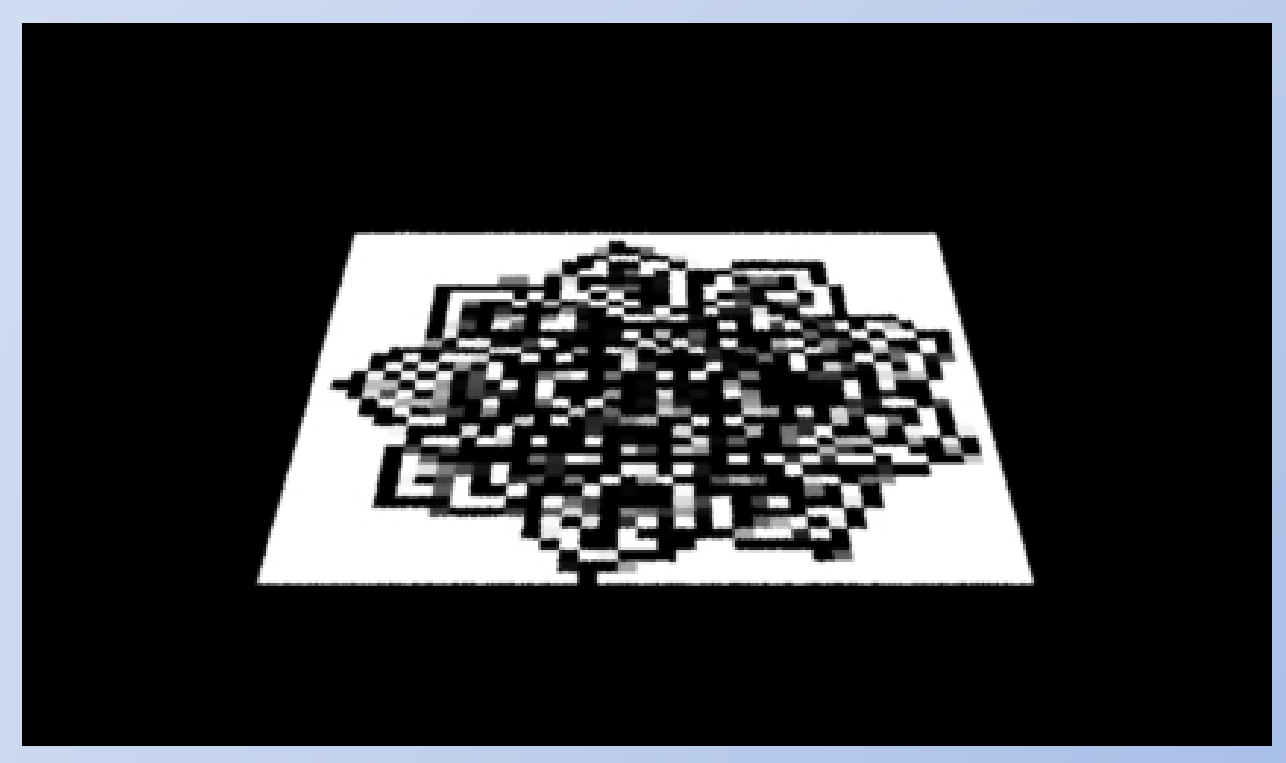

=

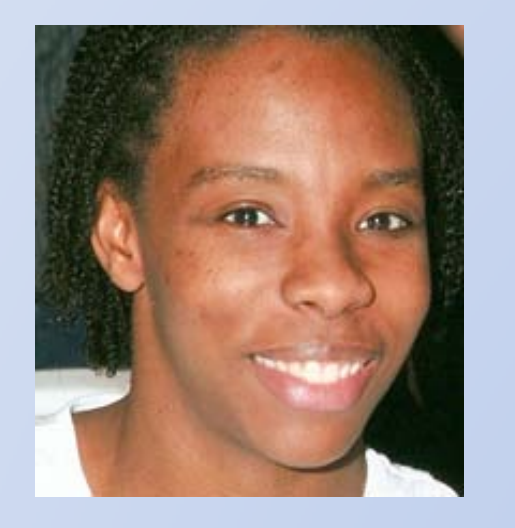

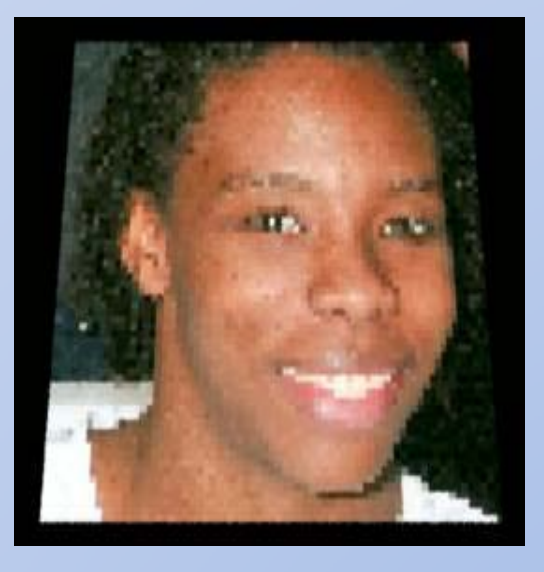

Increasing detail is just a matter of increasing the grid resolution as well as your system RAM/Processor speed.

### A few adjustments to my script and I can exclude colors to add transparency. This takes away at least 4000+ lines of code.

```
f.write("color surfcolor = 1/\n\pi")
```
….

….

```
if (r+b+g) != 3:f.write("if (s >= %.12f && t >= %.12f)\n" % (z,x))
         f.write( " surfcolor = color(%.12f,%.12f,%.12f);\n" % (r,g,b))
         f.write( "\n")
```
#### Some rather complex fractals

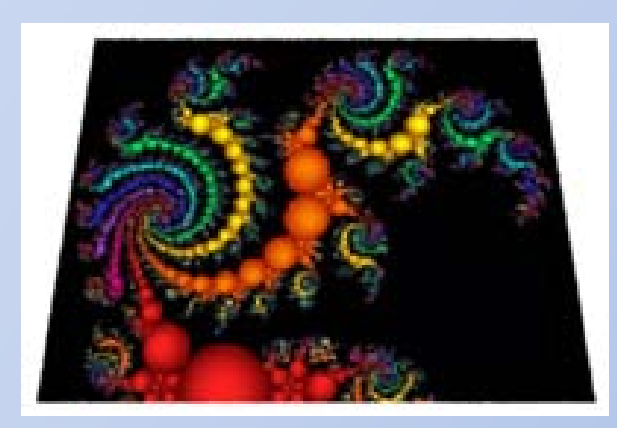

#### Some rather complex fractals

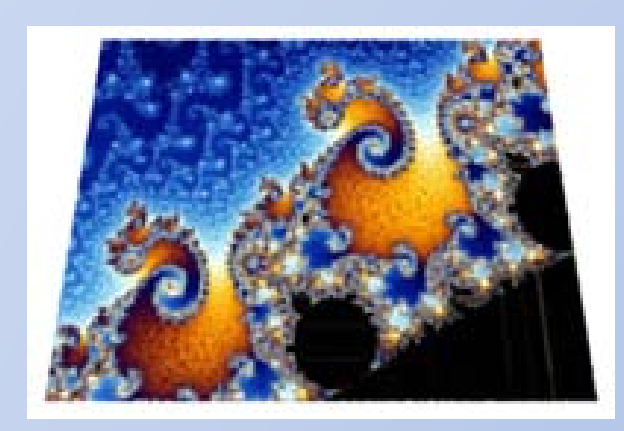

#### Some rather complex fractals

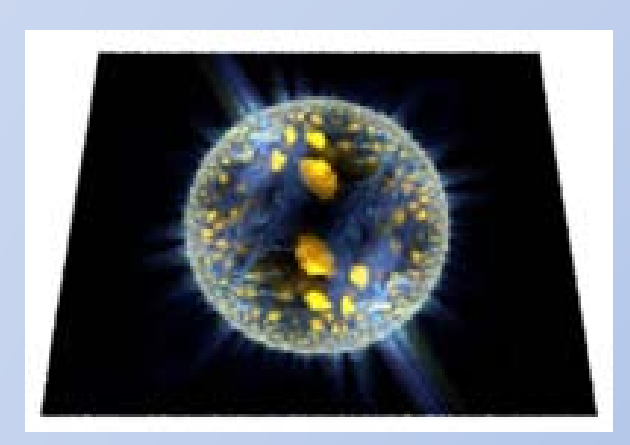

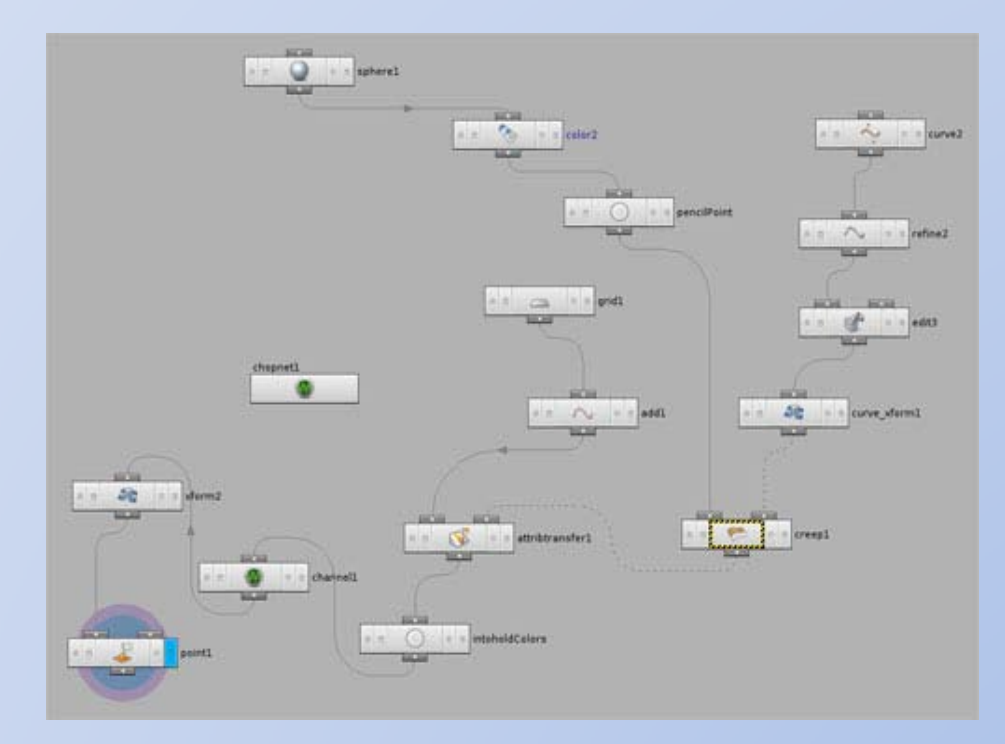

A Curve in Houdini drives a moving point which simultaneously transfers it's color attribute to a corresponding path on the grid.

```
….
f.write("Format 427 240 1\n")
f.write("ShadingRate 1\n")
f.write("\n")
```
….

….

….

```
while currentFrame <= frames: 
                  f.write("FrameBegin %.0f\n" % (currentFrame))
                  f.write('Display "SignatureAnimation%.0f.tiff" "tiff" "rgb" 
"compression" ["lzw"]\n' % (CurrentFrame))
```
Second python script writes a rib file for entire animation

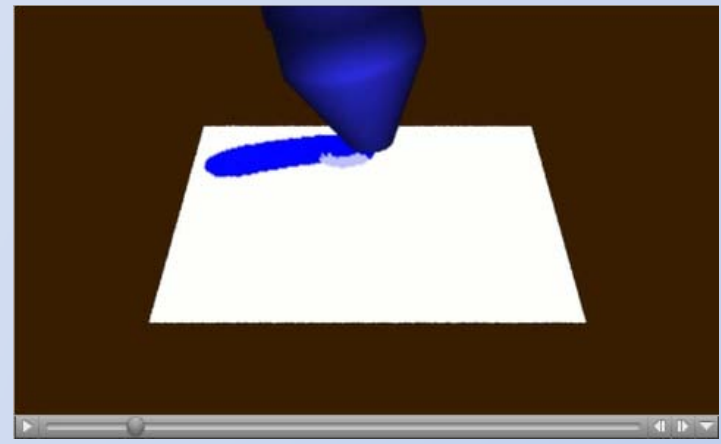

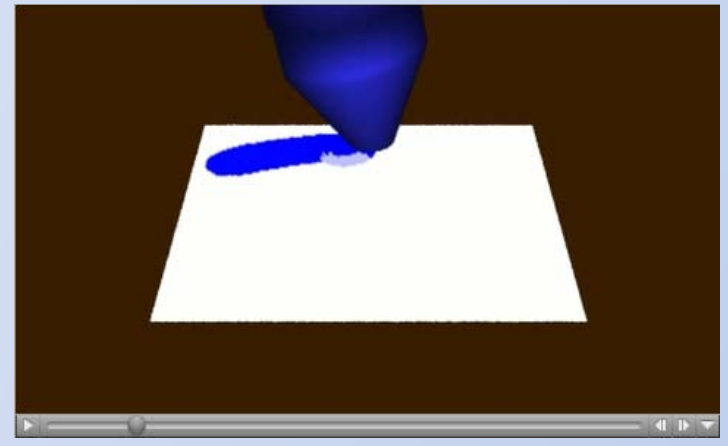

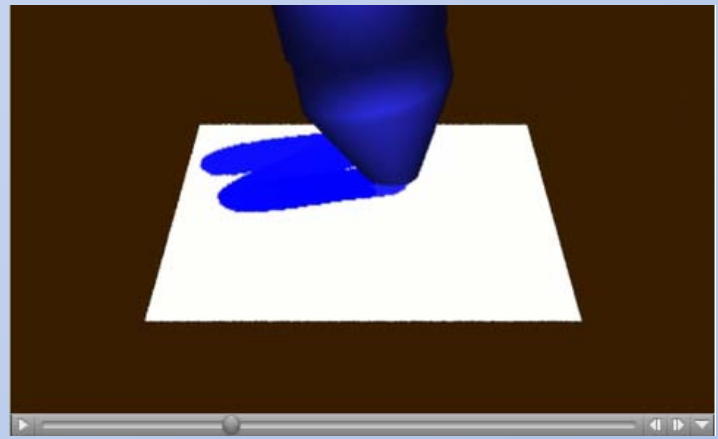

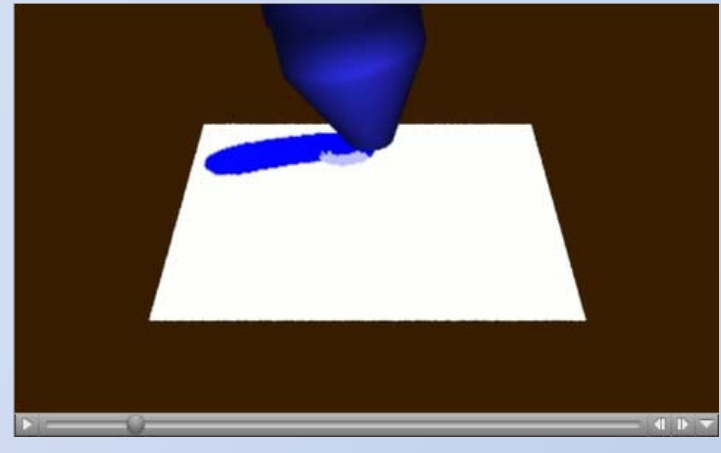

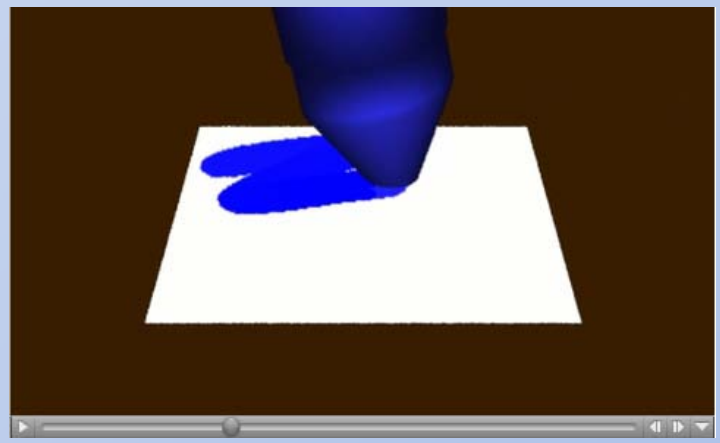

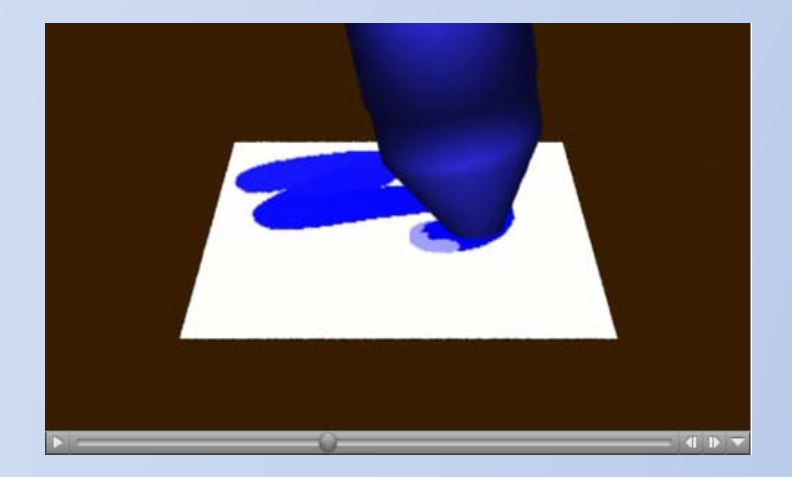

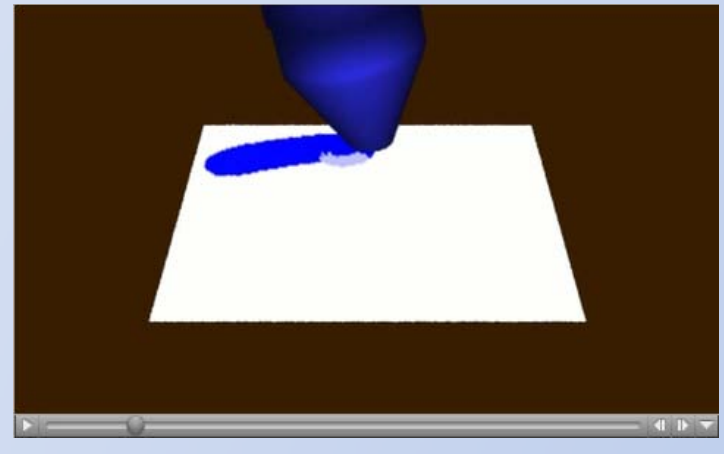

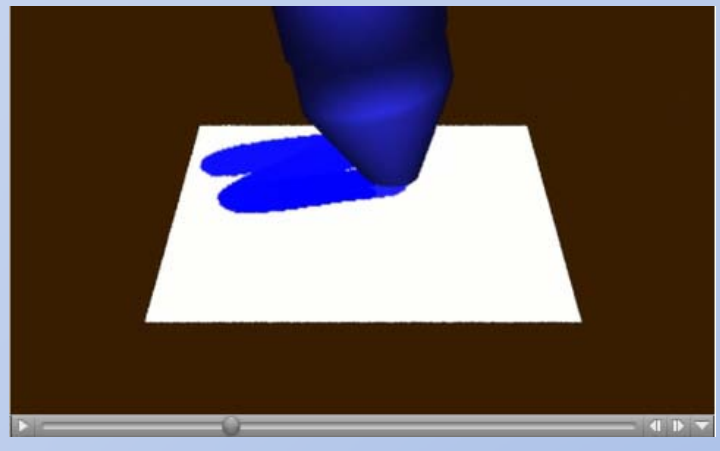

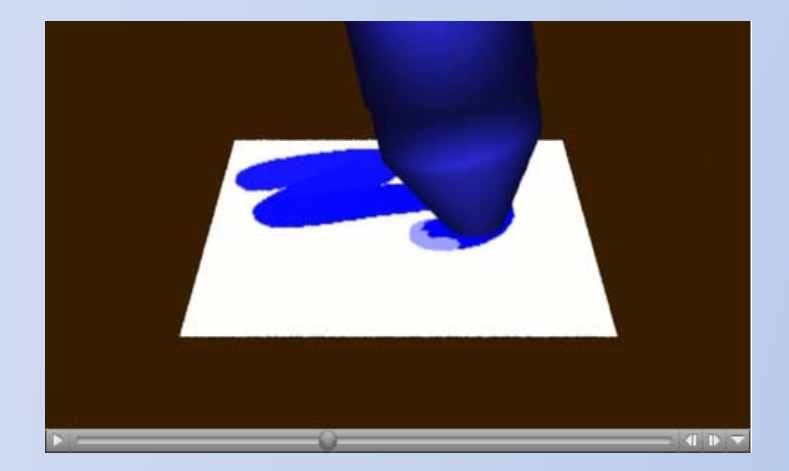

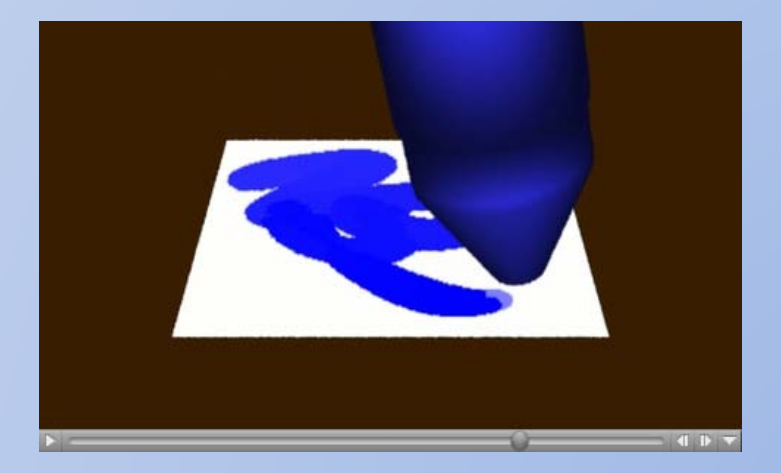

### Animation Assets

 $\checkmark$  Rib archive of crayon – driven by animated point location.

Unique Shader automatically written for each frame. Each Shader is approx. 18,267 lines of code.

 $\sqrt{3392}$ -line rib file defines entire animation.  $\checkmark$ Craziness

### Advantages

 $\checkmark$  Any amount of points can be used along with their attributes to drive an image or animation.  $\checkmark$  Entire Scene, Animation and Shader is written procedurally by the Python Script.

## Disadvantages

 $\checkmark$  Painstakingly ridiculous method for applying a texture to a Shader.  $\checkmark$  One shader per frame of animation. Why anyone would do this is beyond me.  $\sqrt{4}$ n 18,267 line shader is not the most efficient  $\checkmark$  Need to extract point coordinates externally Outrageously brute force

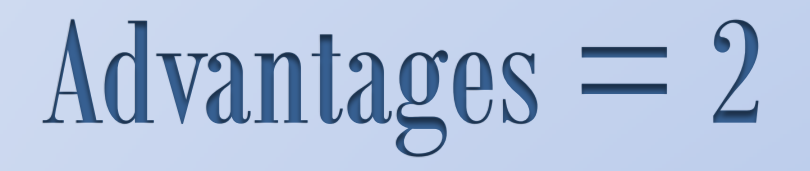

 $Disadvantages = 5$ Advantages  $= 2$ 

# $Disadvantages = 5$ Advantages  $= 2$

…I still think it's a cool trick

### More Info

### [www.renderman.dreamerzstudio.net](http://www.renderman.dreamerzstudio.net/) St coloration & Pattern Animation

#### E-mail - jburne22@student.scad.edu